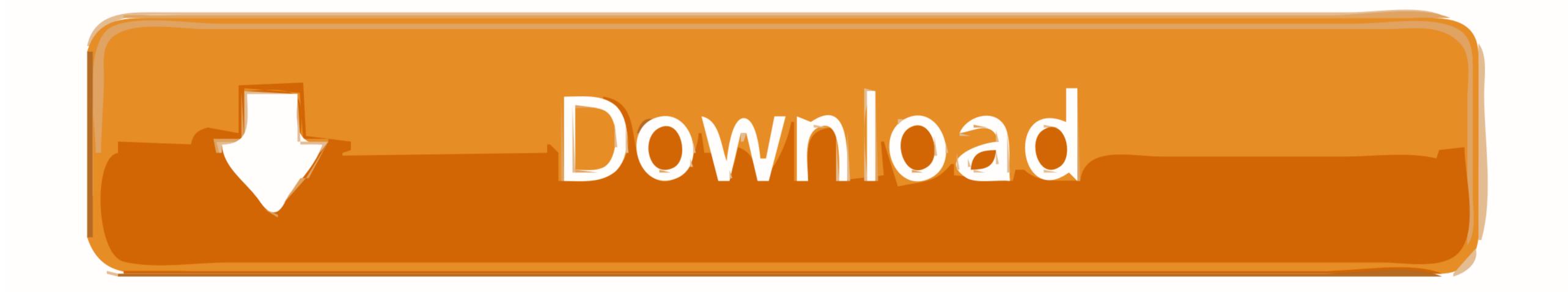

Vuze For Mac Yosemite

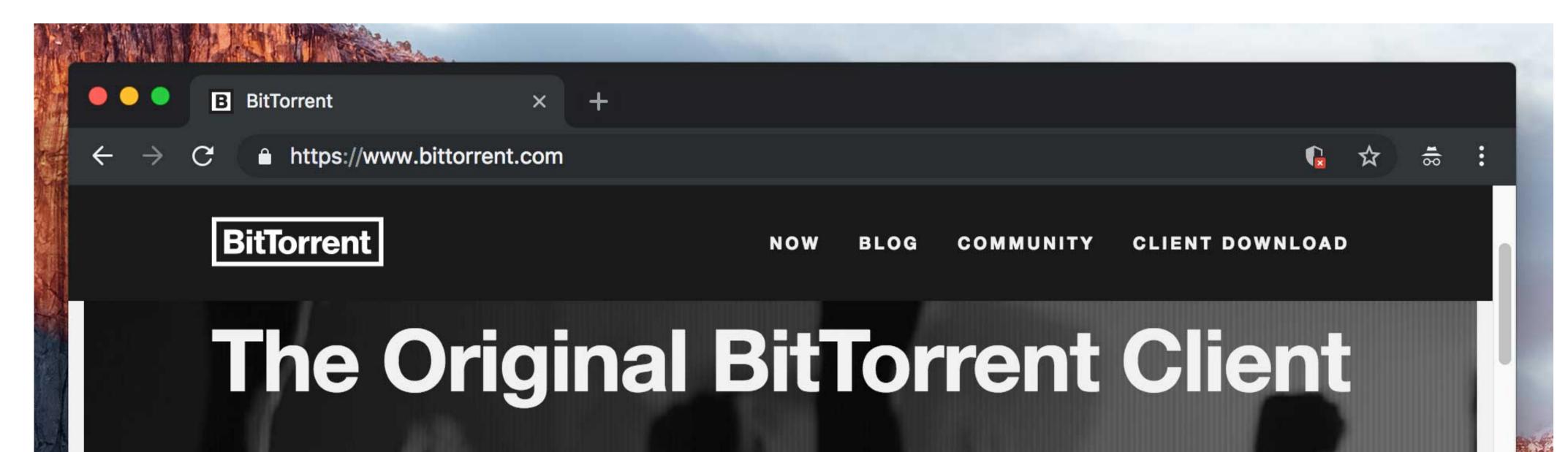

Download large files with the easy-to-use BitTorrent client. Enjoy fast speeds, a simple interface, powerful options and more. Get started now with free, unlimited downloading.

DOWNLOAD BITTORRENT

Other Platforms

Vuze For Mac Yosemite

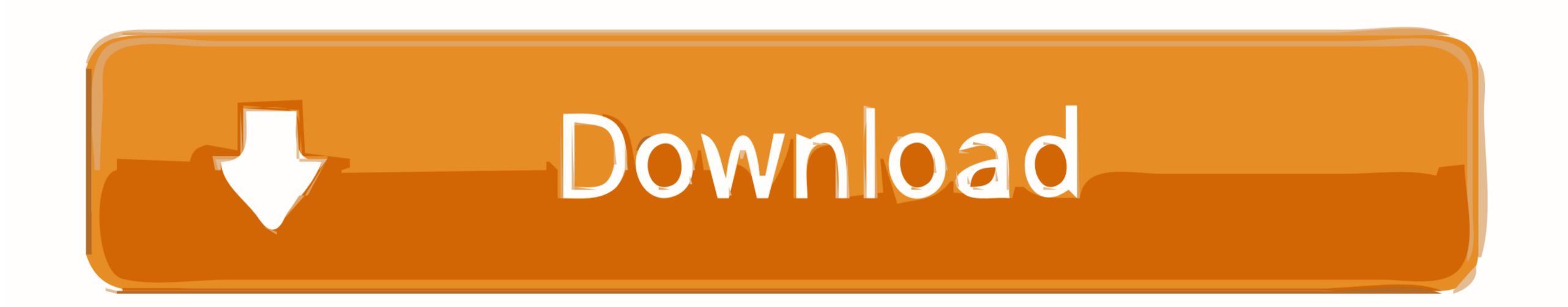

1/2

We also boast an active community focused on purchasing decisions and technical aspects of the iPhone, iPod, iPad, and Mac platforms. If you're using a Mac notebook computer, plug it into AC power Download OS X YosemiteFor the strongest security and latest features, find out whether you can upgrade to macOS Catalina, the latest version of macOS. Your Mac also needs at least 2GB of memory and 8GB of available storage space, and macOS version, choose About This Mac from the Apple menu . If you're using a mac notebook computer, plug it into AC power Download OS X Yosemite, the installer will let you know.

If your Mac isn't compatible with OS X Yosemite, the installer will let you know.. You might find it easiest to begin installation in the evening so that it can complete overnight, if needed.. I hate how the Vuze company hijack's one's browsers with all sorts of plugins.. Your Mac also needs at least 2GB of memory and 12 5GB of available storage space, or up to 18.. Check compatibilityYou can upgrade to OS Yosemite on any of the following Mac models.

## vuze yosemite

## vuze yosemite, vuze for os x yosemite, vuze para yosemite

Get connectedIt takes time to download and install OS X, so make sure that you have a reliable Internet connection. May 02, 2019 Mac OS X Yosemite (and the newer versions) are having a later version of Java Runtime (SE 8.. The Dock is a convenient way to get at oft-used icons By default, the Dock is a convenient way to get at oft-used icons By default, the Dock comes stocked with icons that you can customize it to contain any icons that you can customize it to contain any icons that you can customize it to contain any icons that Apple thinks you'll need most frequently, but you can customize it to contain any icons that you can customize it to contain any icons that you can

## vuze para yosemite

The user interface of this app is also very good, which makes it a complete all-round choice for users. Allow installation to complete Please allow installation to complete without putting your Mac to sleep or closing its lid.

Then double-click the file within, named InstallMacOSX pkg Follow the onscreen instructions, which will guide you through the steps necessary to install. Users can easily download torrent files from this client application unlimitedly for free. If you still need OS X Yosemite, use this link: Download OS X Yosemite, open the Applications folder on your Mac, then double-click the file named InstallMacOSX. Get connectedIt takes time to download OS X Yosemite. 0) However, Java Runtime is not backward compatible So, even when the operating system have installed Java Runtime 6. Make a backupBefore installing any upgrade, it's a good idea to back up your Mac. e10c415e6f

2/2